**Xintegrity Crack** 

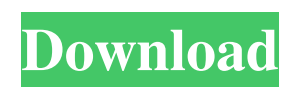

1.Xintegrity Activation Code is a file integrity checker. This allows you to check the integrity of all your files on your computer, and is able to detect file modifications that you have not made.

2.Xintegrity For Windows 10 Crack will notify you when a file has been modified. All this will be done silently in the background with no sign of window or icon. 3.You

can safely, and completely, remove the program without fear of data loss, because if Xintegrity Crack Mac detects a file has been modified it will automatically create a copy of that file which is optionally backed up, and the program will auto restore that file when modification is detected. 4.You can auto backup files of any size [including operating system files]. This allows you the option of restoring the file

when modification is detected. 5.Xintegrity allows you the option to optionally hide all windows from the user, including the main window [and optionally running programs] so that the user cannot see what the program is doing. 6.At any time you can restore the program [and optionally running programs] to be the way it was. 7.By downloading Xintegrity you can optionally encrypt all

your files with 256 bit AES. 8.By downloading Xintegrity, you will also be able to lock your windows and prevent them from being opened [or potentially being minimized]. 9.All file modifications are detected automatically and silently without the user being notified. 10.All file modifications are detected and all modified files are restored [optionally backed up] automatically and silently without the user being

notified. 11.New versions are uploaded every 1 to 4 weeks. Features: **7** Any file of any size, including operating system files, can be protected and monitored by Xintegrity. ■ All file modifications can be detected automatically and silently without the user being notified. **7** All file modifications can be auto restored and optionally backed up [and optionally encrypted]. **7** Any window [optionally running

programs] can be locked. 2 If the user wishes they can restore the program to the way it was.  $[?]$  By downloading Xintegrity you will also be able to optionally encrypt all your files with 256 bit AES. ? All file modifications are detected automatically and silently without the user being notified. **7** All file modifications are detected and all modified files are restored [optionally backed

## up

**Xintegrity Crack + (April-2022)**

Keyshares a secret key for authentication. This is used to prevent (although not completely prevent) malicious users from modifying files in your directory tree. You must supply this key (which can be generated using "makekeymacro") before Xintegrity can start running.

It is not necessary to save the key on the server as this key will be regenerated for each Xintegrity instance. It is suggested that the key be saved in a memory file or network share so that it can be provided to users in need of Xintegrity. Xintegrity is not configured to protect against certain root level attacks. Attackers might change the permissions on the Xintegrity directory to ensure that Xintegrity cannot

be installed. (Even worse, they might alter the script used to install Xintegrity!) Using Xintegrity Xintegrity is not a replacement for antivirus software. Users are still required to be vigilant. It is also assumed that you will be installing Xintegrity on systems that will be accessed by people who may have no knowledge of Linux or the security aspects of Linux. You should therefore avoid using Xintegrity on systems

for which you have strict security requirements. If you do not wish to be responsible for the protection of your users, you must have them be aware of the risks of doing what they should not be doing, such as browsing the web on your own computer, or installing applications from sources they have not reviewed or trusted. For more information on the risks of insecure computing, see the following article: To

start using Xintegrity, just run xintegrity.pl [or whatever you named it] as root. For additional information on xintegrity read README.txt or README.html in the Xintegrity directory. Configuration Files: For optimal performance, Xintegrity can be configured to use specific directories for logging and data storage. Using custom directories will result in a decreased performance. To configure

Xintegrity to use a directory, place the directory in the value of the "x\_dir" variable in the file "/etc/Xintegrity/xi ntegrity.conf". For example: [XIntegrity] x\_dir=/home/john/xintegrity/ This will cause the default

configuration directory to be

"/home/john/xintegrity/", rather than the default of

"/var/log/xintegrity 77a5ca646e

Xintegrity supports SMTP, POP3, and IMAP email protocols for the delivery of email alerts. Xintegrity can be configured to send an email message to anyone or a particular list of email addresses when a file is modified. Xintegrity supports the following Xfile types: JPG, JPEG, PNG, GIF, PDF, DVI, EPS, TIFF, DOC, DOCX, RTF, PPT,

PPTX, XML, ZIP, 7z, XLS, XLSX, CSV, BMP, DOCM, PPS, PPSX, TIF, CBZ, CAB, ZEN, HWP, EPU, ISO, GIF, JPG, PPT, PPTX, PNG, PS, PSX, RTF, TTF, TRF, SWF, WPS, WPA, WPD, DWG, DXF, XWD, PFM, PCX, PMS, PNT, PSD, PXR, SVG, GIF, LZH, BIN, LSB, LHA, MSP, MPEG, MOV, M4V, RM, RMVB, SDC, SDCX, S3M, S3MV, S3ML, S3MM, QFX, ASF, SMV, 3GP, 3GP2,

3G2, 3G2V, 3G2AV, 3G2BV, 3G2BVV, 3G2MV, 3G2MVV, AVI, ASX, AU, AVI, ASX, SWF, AVI, CDA, M4A, M4V, MPEG, MP4, DAT, LPC, LPCM, MP4, M4V, OGG, OGG, MP4, MP3, MP3, RAL, WAV, AC3, DLL, FLA, LPG, MOD, MOD, RIFF, MOD, MOV, MP3, WAV, OGG, XCF, XPM, OGG, OGG, OGG, OGG, OGG, WAV, OGG, WAV, XPM, M4P, M4A, M4A, M4P,

## MP3, MP3, PLS, OGG, M4A, M4P, M4A, OGG, M4A, OGG

**What's New in the Xintegrity?**

Minimum: OS: Windows 10 (64-bit only) Processor: Intel Core i5 Memory: 4 GB RAM Graphics: Nvidia GeForce GTX 650 or AMD Radeon HD 7870 or better DirectX: Version 11 Hard Drive: 20 GB available space DVD drive: Read-only Input devices: Keyboard and mouse Additional Notes: We do NOT recommend the use of the "PC-DVD-Drivers" or

## any other DVD reading software. It may overwrite the DVD and that could render it unusable

## Related links:

<http://www.desafiosubmarino.cl/cristosumergido/>

[http://www.thegcbb.com/wp-content/uploads/2022/06/Web\\_Site\\_Maestro.pdf](http://www.thegcbb.com/wp-content/uploads/2022/06/Web_Site_Maestro.pdf)

<https://www.caribbeanskillsbank.com/netools-crack-activation-key-free/>

<https://efekt-metal.pl/witaj-swiecie/>

[https://escuelabiogeometria.com/wp-content/uploads/2022/06/George\\_the\\_Window\\_Cleaners\\_Assistant.pdf](https://escuelabiogeometria.com/wp-content/uploads/2022/06/George_the_Window_Cleaners_Assistant.pdf)

[https://erinwelbosare.wixsite.com/trandiomuco::trandiomuco:bW3vc5Briq:erinwelbosare@mail.com/post/phone](https://erinwelbosare.wixsite.com/trandiomuco::trandiomuco:bW3vc5Briq:erinwelbosare@mail.com/post/phone-calls-filter-crack)[calls-filter-crack](https://erinwelbosare.wixsite.com/trandiomuco::trandiomuco:bW3vc5Briq:erinwelbosare@mail.com/post/phone-calls-filter-crack)

<https://webflow-converter.ru/?p=200316>

<https://prodismar.co/wp-content/uploads/2022/06/ferphil.pdf>

<https://integroclub.ru/wp-content/uploads/2022/06/eq31.pdf>

<http://huntingafrica.org/wp-content/uploads/2022/06/aysiro.pdf>